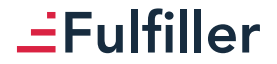

## **Parapluie canne avec poignée en bois**

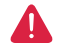

*Pensez à bien supprimer les éléments du gabarit avant enregistrement de votre fichier* 

## **Format final de la zone de marquage : 20 x 10 cm**

**Consignes pour l'impression : (Voir fiche technique)**

- Couleur **PANTONE C (Solid Coated)** uniquement
- Fichier vectoriel
- Fichier PDF
- Ne pas utiliser d'effet graphique (dégradé, transparence, ...)